# CMSC201 Computer Science I for Majors

### Lecture 18 – Program Design (cont)

All materials copyright UMBC unless otherwise noted www.umbc.edu

### Last Class We Covered

- Tuples
- Dictionaries
	- Creating
	- Accessing
	- Manipulating
	- Methods
- Dictionaries vs Lists

HONORS UNIVERSITY IN MARYLAND A N

## Any Questions from Last Time?

### Announcement – Survey #2

- Available now on Blackboard
- Due by Sunday, November 13, at midnight – Check completion under "My Grades"
- Some statistics (from Fall 2015):
	- If they had taken the surveys…
		- 9 students would have gotten an A instead of a B
		- 4 students would have gotten a B instead of a C
		- 9 students would have gotten a C instead of a D

## Today's Objectives

- To discuss the details of "good code"
- To learn how to design a program
- How to break it down into smaller pieces – Top Down Design
- To introduce two methods of implementation – Top Down and Bottom Up
- To learn more about Incremental Programming

### Motivation

• We've talked a lot about certain 'good habits' we'd like you all to get in while writing code

–What are some of them?

- There are two main reasons for this
	- Readability
	- Adaptability

HONORS UNIVERSITY IN MARYLAND A N

### "Good Code" – Readability

## Readability

- Having your code be readable is important, both for your sanity and anyone else's
	- Your TA's sanity is important
- Having highly readable code makes it easier to:
	- Figure out what you're doing while writing the code
	- Figure out what the code is doing when you come back to look at it a year later
	- Have other people read and understand your code

## Improving Readability

- Improving readability of your code can be accomplished in a number of ways
	- Comments
	- Meaningful variable names
	- Breaking code down into functions
	- Following consistent naming conventions
	- Programming language choice
	- File organization

• What does the following code snippet do?

```
def nS(p, c):
    l = len(p)
    if (1 > = 4):c += 1
        print(p)
        if (1 > = 9):
             return p, c
    # FUNCTION CONTINUES...
```
• There isn't much information to go on, is there?

• What if I added meaningful variable names?

```
def nS(p, c):
    l = len(p)
    if (1 > = 4):c += 1
        print(p)
        if (1 > = 9):return p, c
    # FUNCTION CONTINUES...
```
• What if I added meaningful variable names?

```
def nextState(password, count):
    length = len(password)
    if (length >= 4):
        count += 1
        print(password)
        if (length >= 9):
            return password, count
    # FUNCTION CONTINUES...
```
• And replaced the magic numbers with constants?

```
def nextState(password, count):
    length = len(password)
    if (length >= 4):
        count += 1
        print(password)
        if (length >= 9):
            return password, count
```
**# FUNCTION CONTINUES...**

• And replaced the magic numbers with constants?

**def nextState(password, count): length = len(password) if (length >= MIN\_LENGTH): count += 1 print(password)**

**if (length >= MAX\_LENGTH):**

**return password, count**

**# FUNCTION CONTINUES...**

• And added vertical space?

**def nextState(password, count): length = len(password) if (length >= MIN\_LENGTH): count += 1 print(password) if (length >= MAX\_LENGTH): return password, count # FUNCTION CONTINUES...**

• And added vertical space? **def nextState(password, count): length = len(password)**

```
if (length >= MIN_LENGTH):
    count += 1
    print(password)
```
**if (length >= MAX\_LENGTH): return password, count # FUNCTION CONTINUES...**

• Maybe even some comments? **def nextState(password, count): length = len(password)**

```
if (length >= MIN_LENGTH):
    count += 1
    print(password)
```
**if (length >= MAX\_LENGTH): return password, count # FUNCTION CONTINUES...**

• Maybe even some comments? **def nextState(password, count): length = len(password)**

```
# if long enough, count as a password
if (length >= MIN_LENGTH):
    count += 1
    print(password)
    # if max length, don't do any more
    if (length >= MAX_LENGTH):
        return password, count
# FUNCTION CONTINUES...
```
- Now the purpose of the code is a bit clearer!
	- You can see how small, simple changes increase the readability of a piece of code

- This is actually part of a function that creates a list of the passwords for a swipe-based login system on an Android smart phone
	- Dr. Gibson wrote a paper on this, available [here](http://static.usenix.org/events/woot10/tech/full_papers/Aviv.pdf)

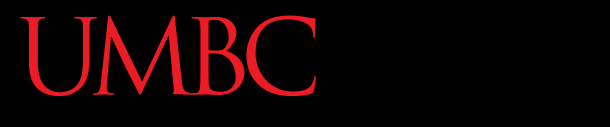

AN HONORS UNIVERSITY IN MARYLAND

### Commenting

## Commenting is an "Art"

• Though it may sound pretentious, it's true

- There are NO hard and fast rules for when a piece of code should be commented
	- Only guidelines
	- NOTE: This doesn't apply to **required** comments like file headers and function headers!

• If you have a complex conditional, give a brief overview of what it accomplishes

**# check if car fits customer criteria**

if  $color == "black"$  and  $int(numDours) > 2$ 

**and float(price) < 27000:**

• If you did something you think was clever, comment that piece of code

– So that "future you" will understand it!

• If you have a complex conditional, give a brief overview of what it accomplishes

**# check if car fits customer criteria** if  $color == "black"$  and  $int(numDocrs) > 2$ and **float(price)** This backslash symbol tells

Python that the code will

- If you did something yd continue on the next line. comment that piece of code
	- So that "future you" will understand it!

• **Don't** write obvious comments **# iterate over the list**

**for item in myList:**

• **Don't** comment every line **# initialize the loop variable choice = 1 # loop until user chooses 0 while choice != 0:**

• **Do** comment "blocks" of code

```
# calculate tip and total - if a party is
# large, set percent to minimum of 15%
if (numGuests > LARGE_PARTY):
   percent = MIN_TIP
```

```
tip = bill * percent
total = bill + tip
```
• **Do** comment nested loops and conditionals **listFib = [0, 1, 1, 2, 3, 5, 8, 13, 21, 34] listPrime = [2, 3, 5, 7, 11, 13, 17, 19, 23, 29]**

**# iterate over both lists, checking to see if each # fibonacci number is also in the prime list for num1 in listFib: for num2 in listPrime: if (num1 == num2): print(num1, "is both a prime and a \ Fibonacci number!")**

• **Do** comment very abbreviated variables names (especially those used for constants)

– You can even put the comment at the end of the line!

**# minimum choice at menu**

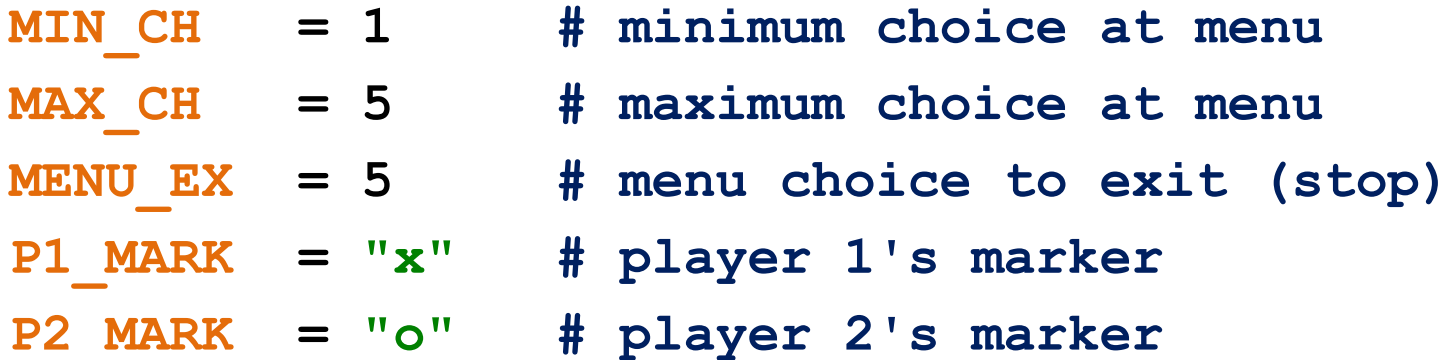

## Side Note: Global Constants

- Globals are variables declared outside of any function (including **main()** )
- Accessible to all functions and code in the file
- Your programs may not have global variables
- Your programs may use global **constants** – In fact, constants should generally be global

## Side Note: Global Constants

- A constant defines a number (or string) once, and we use the constant instead of the value
- Constants are often used in multiple functions – Being global means they're available to all functions
- A global variable will show up in a different font color from regular variables or code

GLOBAL VAR  $=$ def main():  $localVar = 7$  $main()$ 

HONORS UNIVERSITY IN MARYLAND A N

### "Good Code" – Adaptability

## Adaptability

- Often, what a program is supposed to do evolves and changes as time goes on
	- Well-written flexible programs can be easily altered to do something new
	- Rigid, poorly written programs often take a lot of work to modify
- When coding, keep in mind that you might want to change or extend something later

## Adaptability: Example

• Remember how we talked about not using "magic numbers" in our code?

#### **Bad:**

#### **Good:**

```
def makeSquareGrid():
   temp = []
   for i in range(0, 10):
       temp.append([0] * 10)
   return temp
```

```
def makeSquareGrid():
   temp = []
   for i in range(0, GRID_SIZE):
       temp.append([0] * GRID_SIZE)
   return temp
```
**0** and **1** are not "magic" numbers – why?

## Adaptability: Example

• We can change **makeSquareGrid()**  to be an even more flexible function

#### **Better:**

#### **Good:**

```
def makeSquareGrid(size):
   temp = []
   for i in range(0, size):
      temp.append([0] * size)
   return temp
                             def makeSquareGrid():
                                temp = []
                                for i in range(0, GRID_SIZE):
                                    temp.append([0] * GRID_SIZE)
                                return temp
```

```
# call makeSquareGrid
grid = makeSquareGrid(GRID_SIZE)
```
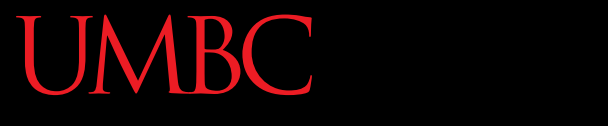

AN HONORS UNIVERSITY IN MARYLAND

## Solving Problems

## Simple Algorithms

• Input

– What information we will be given, or will ask for

- Process
	- The steps we will take to reach our specific goal
- Output

– The final product that we will produce

## More Complicated Algorithms

• We can apply the same principles of input, process, output to more complicated algorithms and programs

• There may be multiple sets of input/output, and we may perform more than one process

## Complex Problems

- If we only take a problem in one piece, it may seem too complicated to even begin to solve
	- A program that recommends classes to take based on availability, how often the class is offered, and the professor's rating
	- Creating a video game from scratch

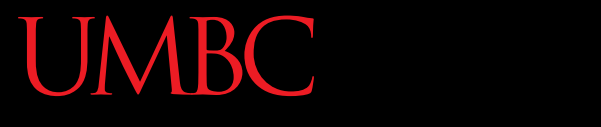

AN HONORS UNIVERSITY IN MARYLAND

### Top Down Design

## Top Down Design

- Computer programmers often use a *divide and conquer* approach to problem solving:
	- Break the problem into parts
	- Solve each part individually
	- Assemble into the larger solution
- One component of this technique is known as *top down design*

## Top Down Design

- Breaking the problem down into pieces makes it more manageable to solve
- *Top-down design* is a process in which:
	- A big problem is broken down into small sub-problems
		- Which can themselves be broken down into even smaller sub-problems

–And so on and so forth…

• First, start with a clear statement of the problem or concept

Big Idea

• A single big idea

• Next, break it down into several parts

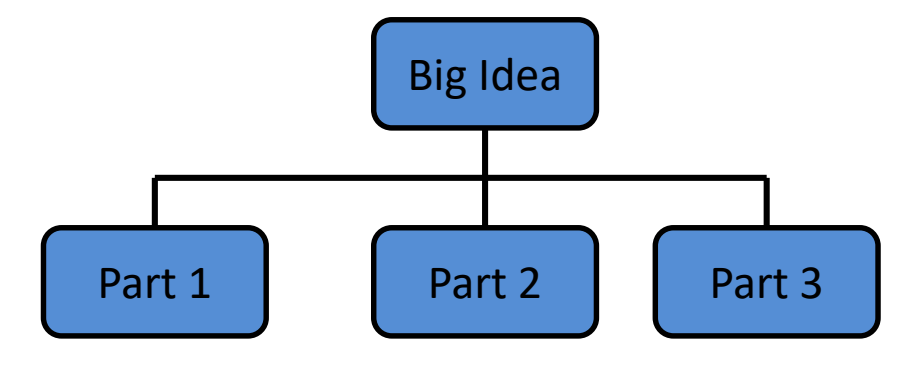

- Next, break it down into several parts
- If any of those parts can be further broken down, then the process continues…

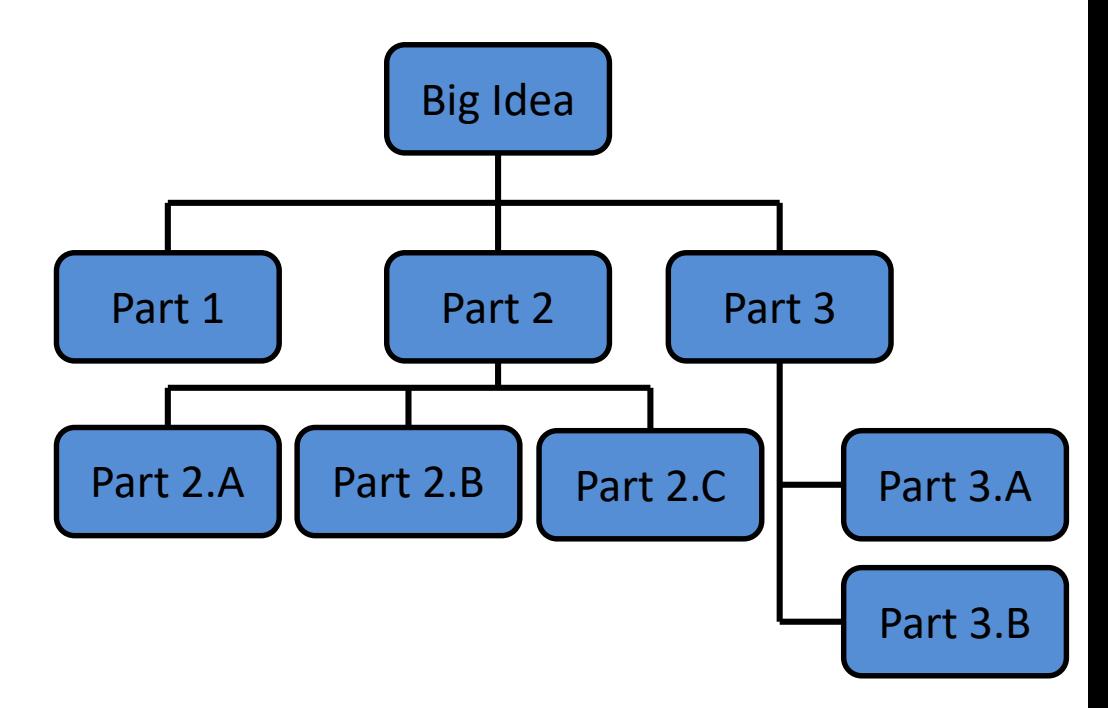

• And so on…

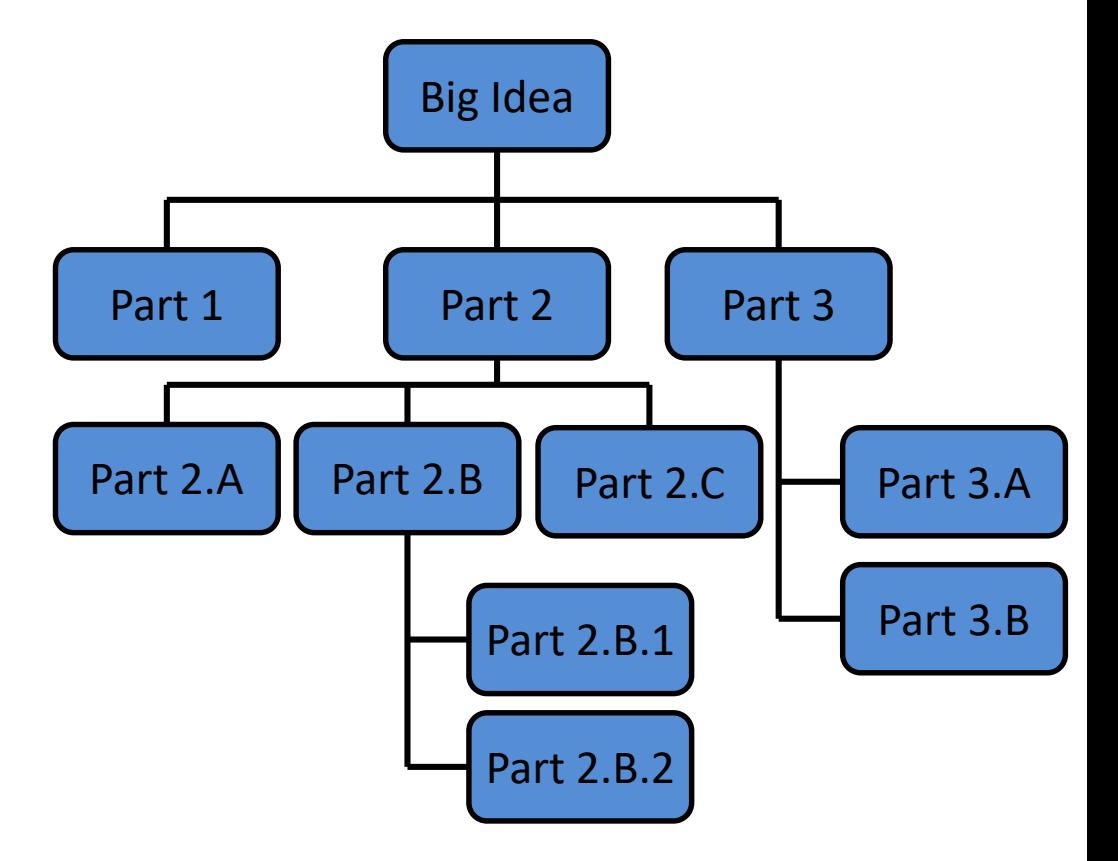

• Your final design might look like this chart, which shows the overall structure of the smaller pieces that together make up the "big idea" of the program

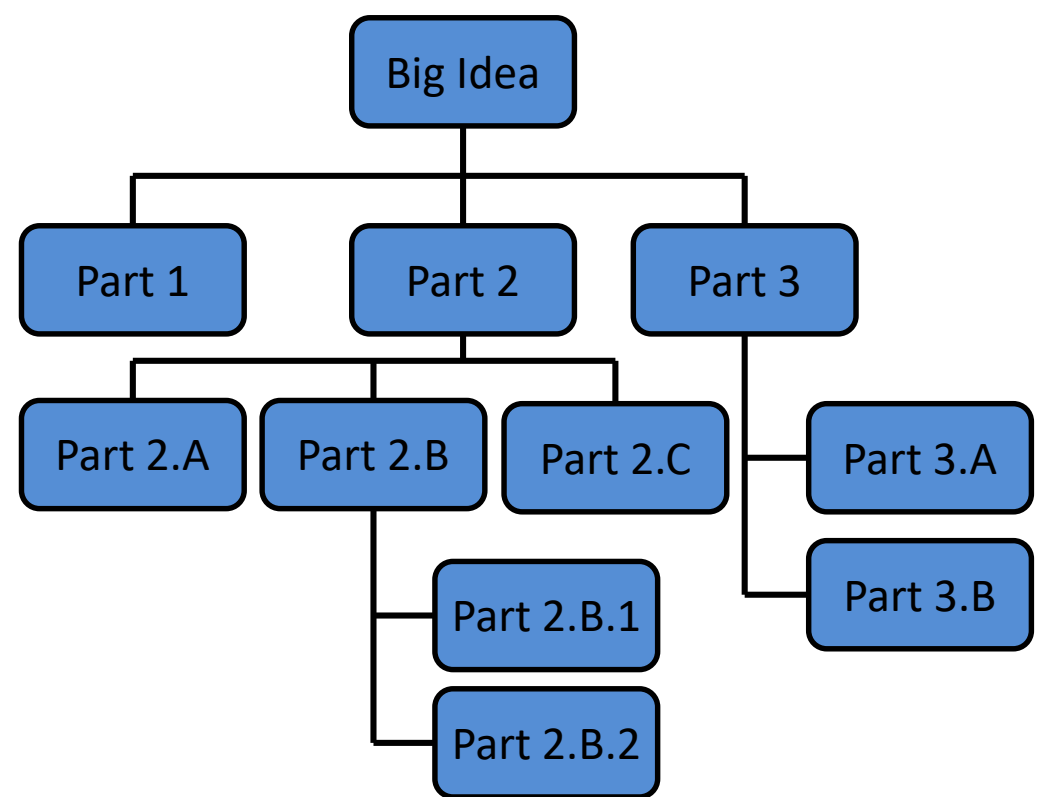

• This is like an upside-down "tree," where each of the nodes represents a process (or a function)

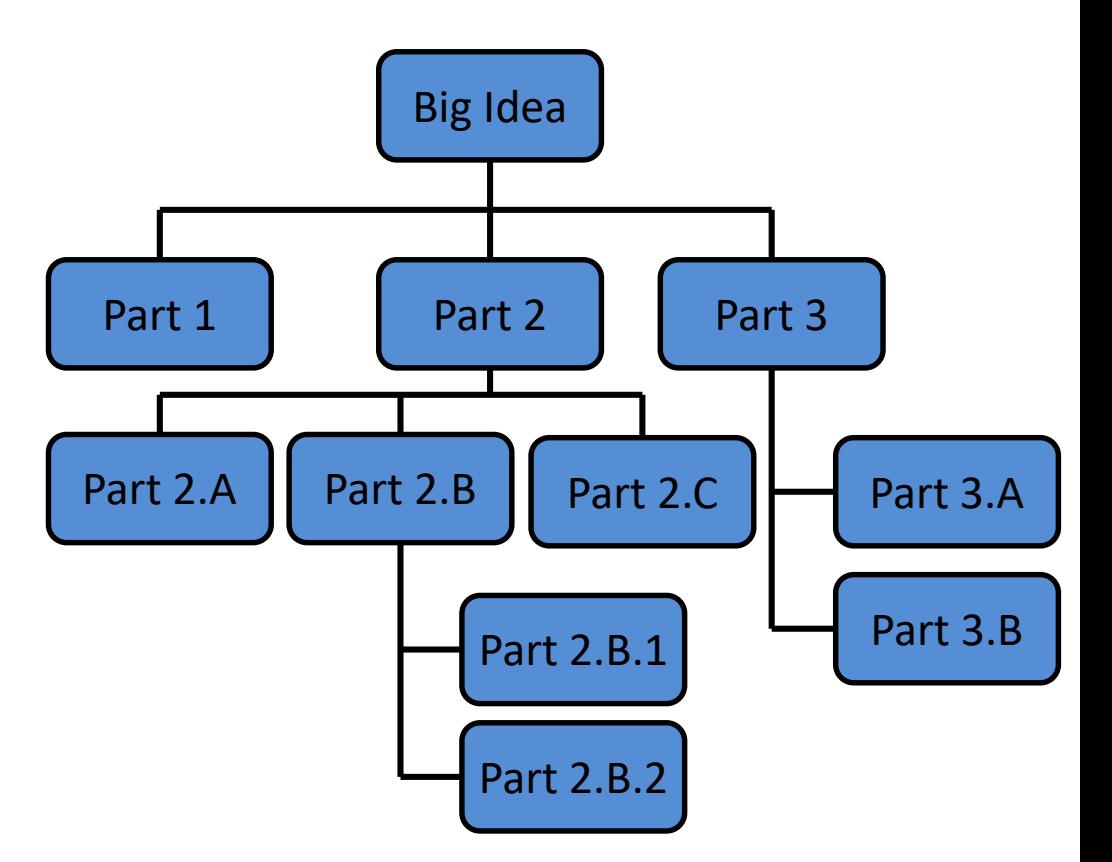

- The bottom nodes are "leaves" that represent pieces that need to be developed
- They are then recombined to create the solution to the original problem

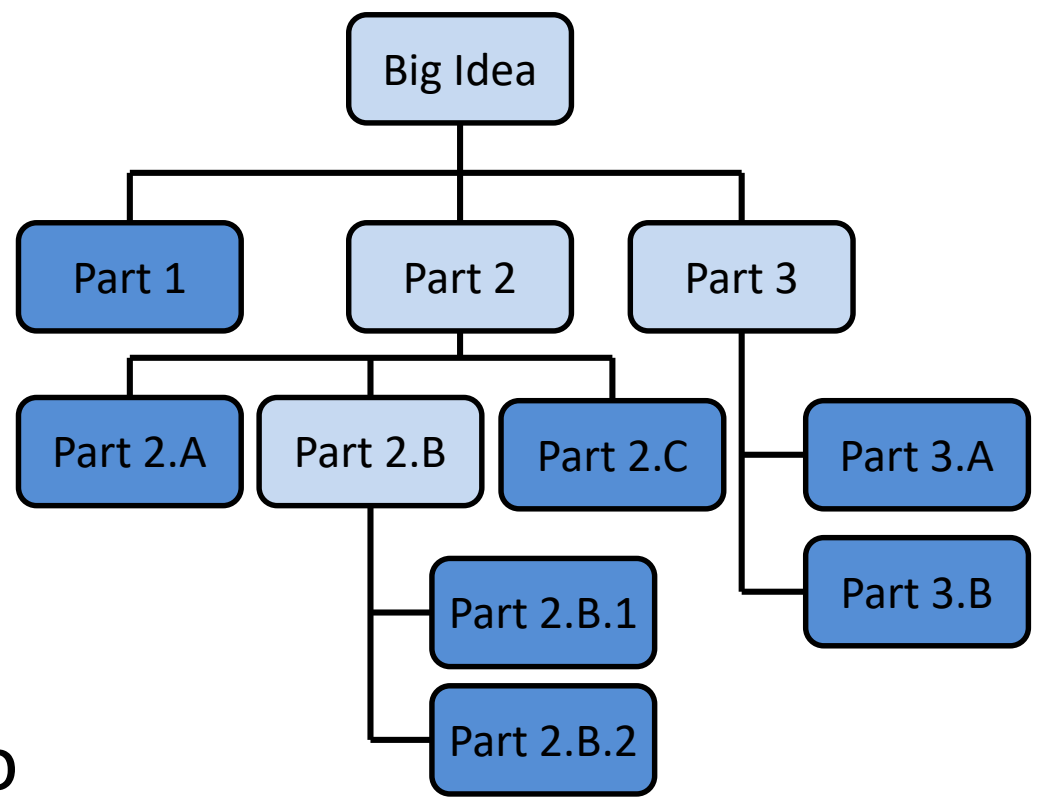

# Analogy: Paper Outline

- Think of it as an outline for a paper you're writing for a class assignment
- You don't just start writing things down!
	- You come up with a plan of the important points you'll cover, and in what order
	- This helps you to formulate your thoughts as well

HONORS UNIVERSITY IN MARYLAND A N

## Implementing a Design in Code

## Bottom Up Implementation

- Develop each of the modules separately
	- Test that each one works as expected
- Then combine into their larger parts
	- Continue until the program is complete

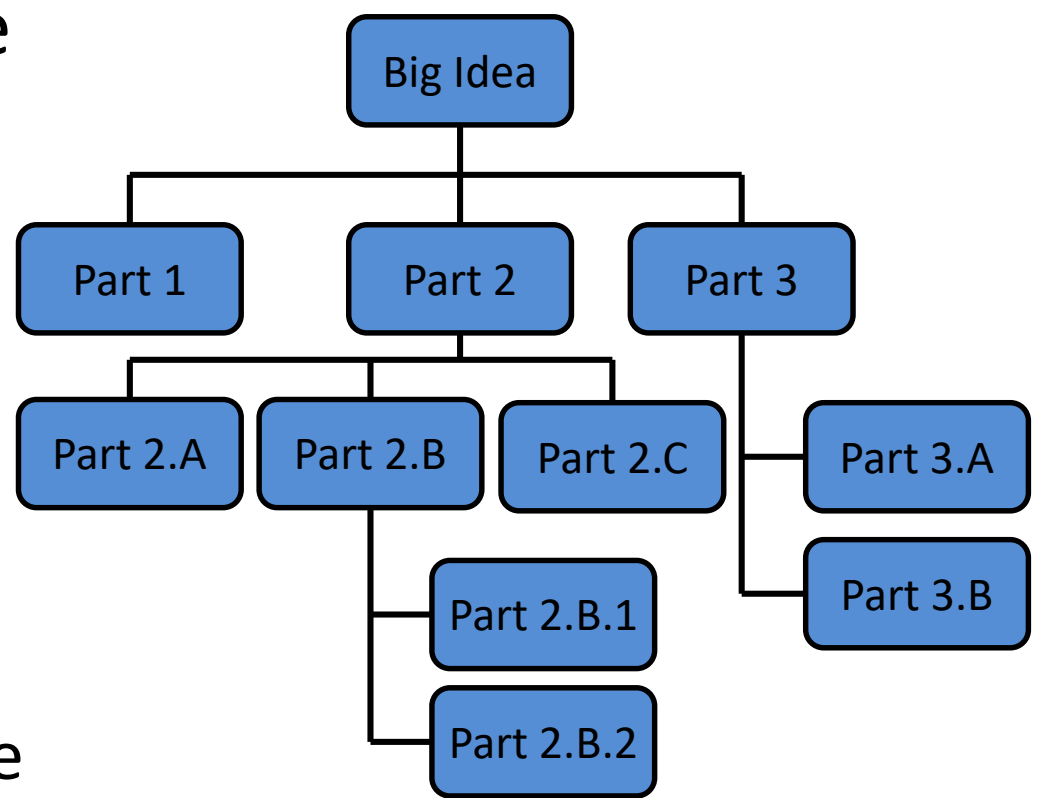

## Bottom Up Implementation

• To test your functions, you will probably use **main()** as a (temporary) test bed

– You can even call it **testMain()** if you want

- Call each function with different test inputs
	- How does function ABC handle zeros?
	- Does this **if** statement work right if XYZ?
	- Ensure that functions "play nicely" together

## Top Down Implementation

- Create "dummy" functions that fulfill the requirements, but don't perform their job
	- For example, a function that is supposed to take in a file name and return the weighted grades; it takes in a filename, but then simply returns a 1
- Write up a "functional" **main()** that calls these dummy functions

– Helps to pinpoint other functions you may need

## Which To Choose?

- Top down? Or bottom up?
- It's up to you!
	- As you do more programming, you will develop your own preference and style
- For now, just use something don't code up everything at once without testing anything!

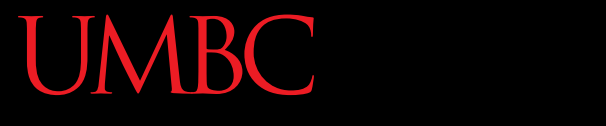

AN HONORS UNIVERSITY IN MARYLAND

### Design Example

## Questions when Designing

- What is the "big picture" problem?
- What sort of tasks do you need to handle?
	- What functions would you make?
	- How would they interact?
	- What does each function take in and return?
- What will your **main()** look like?

### In-Class Example

• A program that recommends classes to take based on availability, how often the class is offered, and the professor's rating

- Spend a few minutes brainstorming now
	- "Big picture" problem
	- Tasks that need to be handled
	- What **main()** looks like

### In-Class Example

- Specifics:
	- Get underlying data:
		- Availabilities (probably read in from a file)
		- Class offering frequency (again, from a file)
		- Professor rating (from, you guessed it, a file)
		- How to obtain this information in the first place?
	- Ask user what courses they want to take
	- Find out how many semesters they have left
	- $-\text{etc}...$

HONORS UNIVERSITY IN MARYLAND A N

### Incremental Development

## What is Incremental Development?

- Developing your program in small increments
	- 1. Program a small piece of the program
	- 2. Run and test your program
	- 3. Ensure the recently written code works
	- 4. Address any errors and fix any bugs
	- 5. Return to step 1

## Why Use Incremental Development?

- Incremental development:
	- Makes a large project more manageable
	- Leads to higher quality code
	- Makes it easier to find and correct errors
	- Is faster for large projects
		- May seem like you're taking longer since you test at each step, but faster in the long run

# Debugging Woes

- Writing code is easy...
- Writing code that works correctly is HARD
- Sometimes the hardest part of debugging is finding out *where* the error is coming from

– And solving it is the easy part (sometimes!)

• If you only wrote one function, you can start by looking there for the error

### Announcements

- Survey #2 is out
	- Due Sunday, Nov 13 @ 11:59 PM
- Project 1 is due next Wednesday
	- It is much harder than the homeworks
	- No collaboration allowed
	- Start early
	- Think before you code
	- Come to office hours